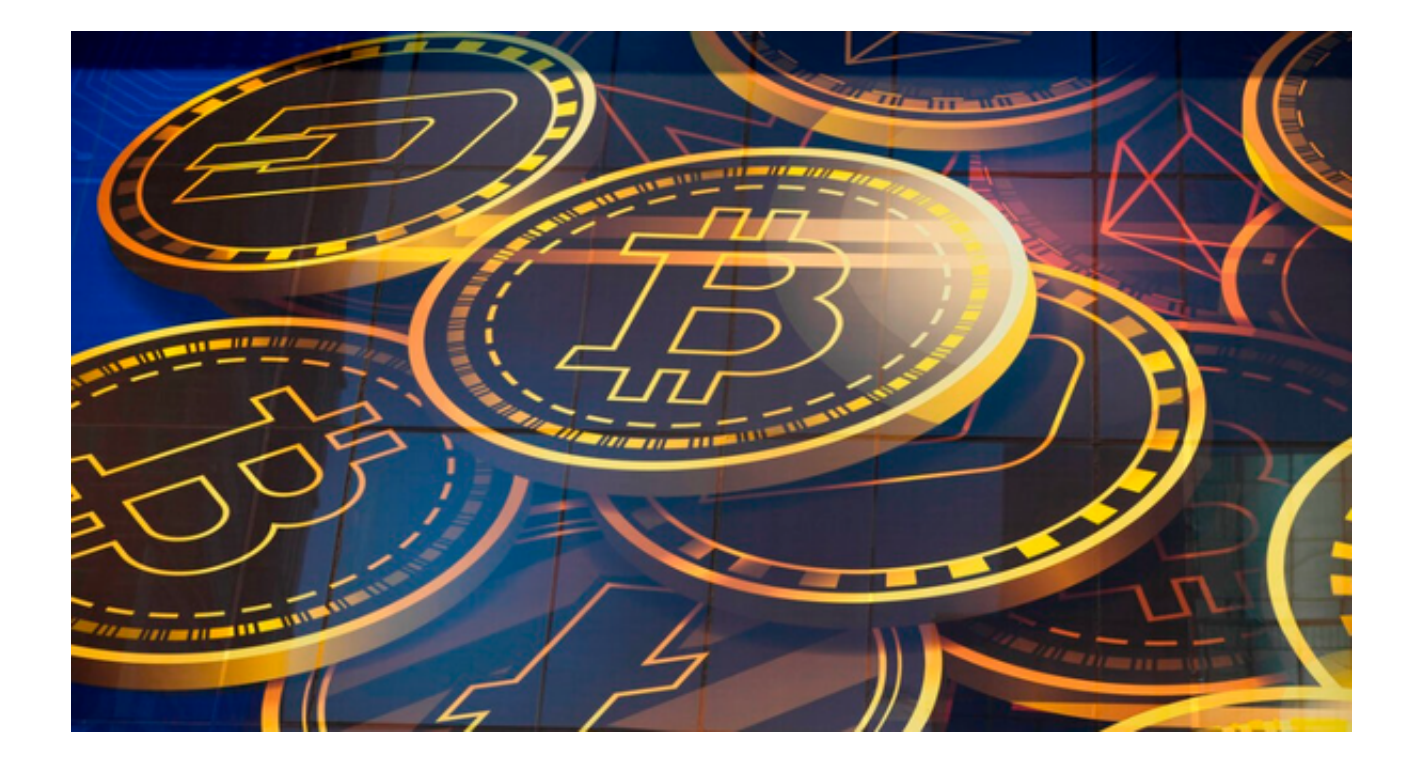

 Bitget交易所的总部位于新加坡,是全球性的数字资产衍生品交易服务平台。Bitg et交易网站是正规的,公司业务包括期货合约、现货交易及全球OTC等。

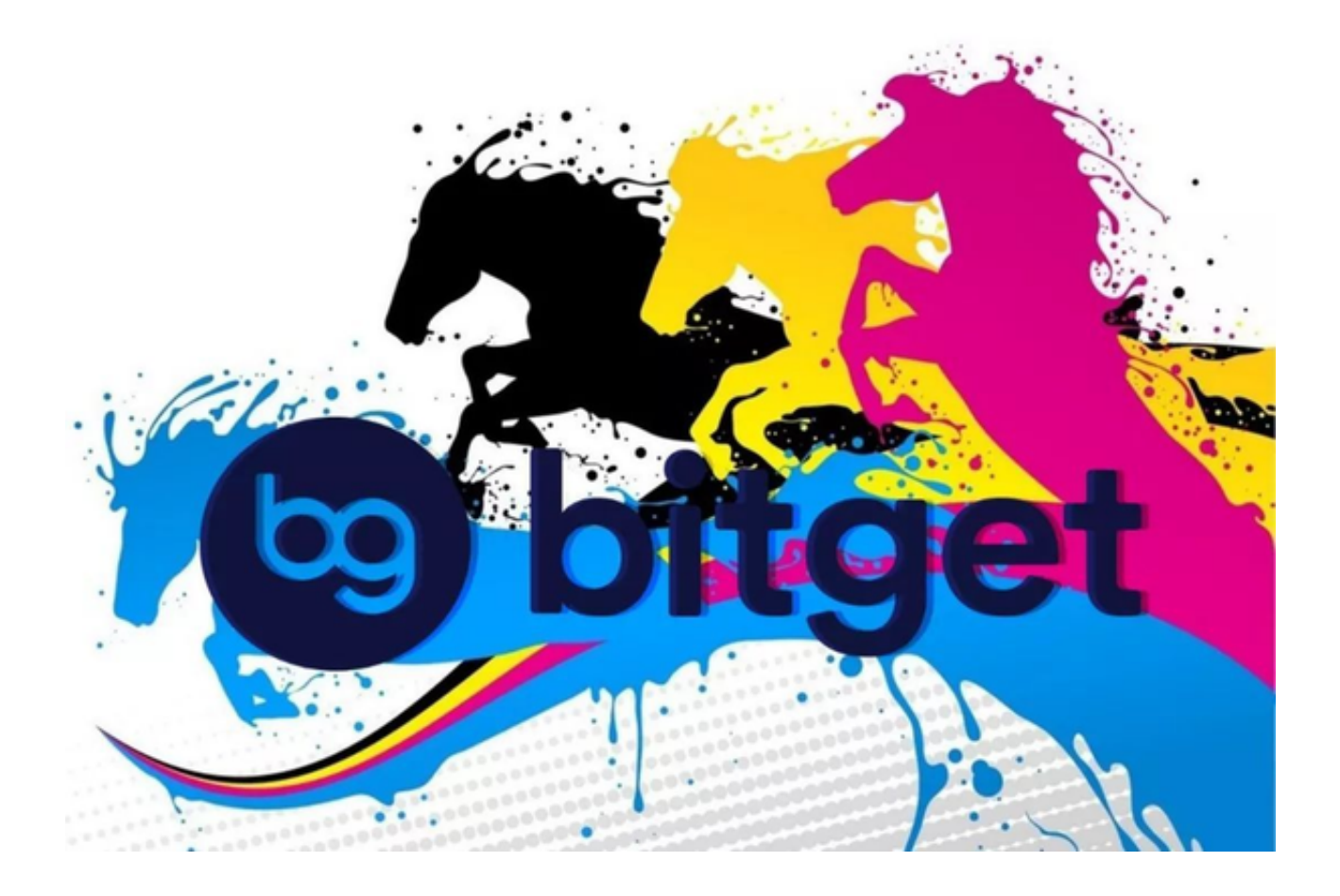

Bitget在日本、韩国、加拿大等地设有分部,目前全球累计注册用户超90万,合 约交易量稳居全球前五。2020年7月Bitget完成韩国顶级游戏公司SNK领投及顶级 资本安澜资本跟投的千万美金B轮融资,目前估值10亿美金。

对于想要通过Bitget交易所进行交易的投资者来说, Bitget交易所为用户提供了A PP版本供用户使用。该应用程序提供了一站式的服务,包括实时行情、交易执行、 资金管理、风险控制等功能,深受Bitget用户的喜爱。

下面为大家介绍几个Bitget APP用户的使用案例:

 王先生是一位长期投资加密货币的投资者,他使用Bitget APP进行交易已经有一年多的时间了。他认为Bitget APP的操作简单易懂,界面友 好, 行情更新及时, 交易执行速度快, 而且提供了多种风险控制手段, 使得他的投 资更加安全和稳健。

 李女士是一名上班族,她是在朋友的推荐下开始使用Bitget APP的。她觉得该应 用程序的用户体验非常好,即使是不太懂金融的她也能够轻松上手。她经常使用Bit get APP进行短线交易,利用其中的技术指标和分析工具进行操作,收益不错。

张先生是一名创业者,他使用Bitget

APP进行加密货币的投资已经有半年的时间了。他认为Bitget APP的服务非常周到 ,不仅提供了多种交易品种的选择,还提供了多种风险提示和服务支持,让他在投 资中更加放心。

 以上是几个Bitget APP的使用案例,这些投资者都是在Bitget APP的帮助下实现 了自己的投资目标。如果您也想进行加密货币的投资,那么可以考虑下载使用Bitg et APP。

该到哪里去下载正版的Bitget APP呢?别着急,您继续往下看。

 首先,你需要打开手机的浏览器输入Bitget的官方网址,进入Bitget首页。在Bitg et首页的右上角点击"下载"按钮进入下载页面,选择适用您手机系统的版本进行 下载。等待下载完成后,点击"打开"按钮打开应用。打开应用后,根据提示进行 注册和实名认证等必要步骤。

在使用Bitget APP时,需要注意以下几点:

1、熟悉界面和操作流程,不要随意点击和操作。

2、了解风险,不要盲目跟风或进行高风险投资。

3、在操作时遵守相关法规和规定,不要讲行违法操作。

 如果您想进行加密货币的投资,那么不妨试试BitgetAPP,或许它能为您带来意想 不到的收益。